# Editatón de científicas y tecnólogas argentinas

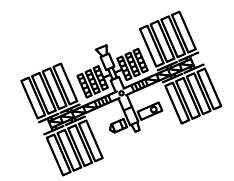

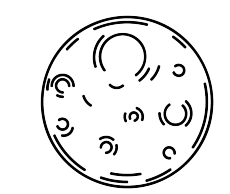

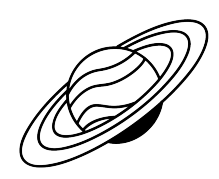

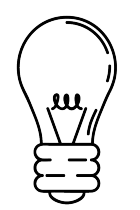

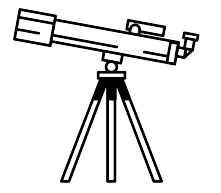

### **[Wikipedia es una](https://es.wikipedia.org/wiki/Wikipedia:Lo_que_Wikipedia_no_es) [enciclopedia](https://es.wikipedia.org/wiki/Wikipedia:Lo_que_Wikipedia_no_es)**

**[Wikipedia busca](https://es.wikipedia.org/wiki/Wikipedia:Punto_de_vista_neutral) [el punto de](https://es.wikipedia.org/wiki/Wikipedia:Punto_de_vista_neutral) [vista neutral](https://es.wikipedia.org/wiki/Wikipedia:Punto_de_vista_neutral)**

**[Wikipedia no](https://es.wikipedia.org/wiki/Wikipedia:Ignora_las_normas) [tiene normas](https://es.wikipedia.org/wiki/Wikipedia:Ignora_las_normas) [firmes](https://es.wikipedia.org/wiki/Wikipedia:Ignora_las_normas)**

¿Qué tenemos que tener en cuenta a la hora de editar un artículo en Wikipedia?

**[Wikipedia es](https://es.wikipedia.org/wiki/Wikipedia:Derechos_de_autor) [de contenido](https://es.wikipedia.org/wiki/Wikipedia:Derechos_de_autor) [libre](https://es.wikipedia.org/wiki/Wikipedia:Derechos_de_autor)**

**[Wikipedia sigue](https://es.wikipedia.org/wiki/Wikipedia:Etiqueta) [unas normas de](https://es.wikipedia.org/wiki/Wikipedia:Etiqueta) [etiqueta](https://es.wikipedia.org/wiki/Wikipedia:Etiqueta)**

**¿Cuál es la representación de las mujeres en la Wikipedia en español?**

**\* Se estima que de cada 10 personas que editan en wikipedia solo 1 es mujer.**

**\* Se estima que solo el 17% de las biografías en Wikipedia en español son de mujeres.**

### Día internacional de la mujer |  $\vert$  11 y la niña en la ciencia feb

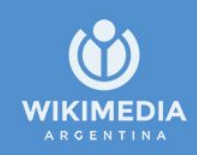

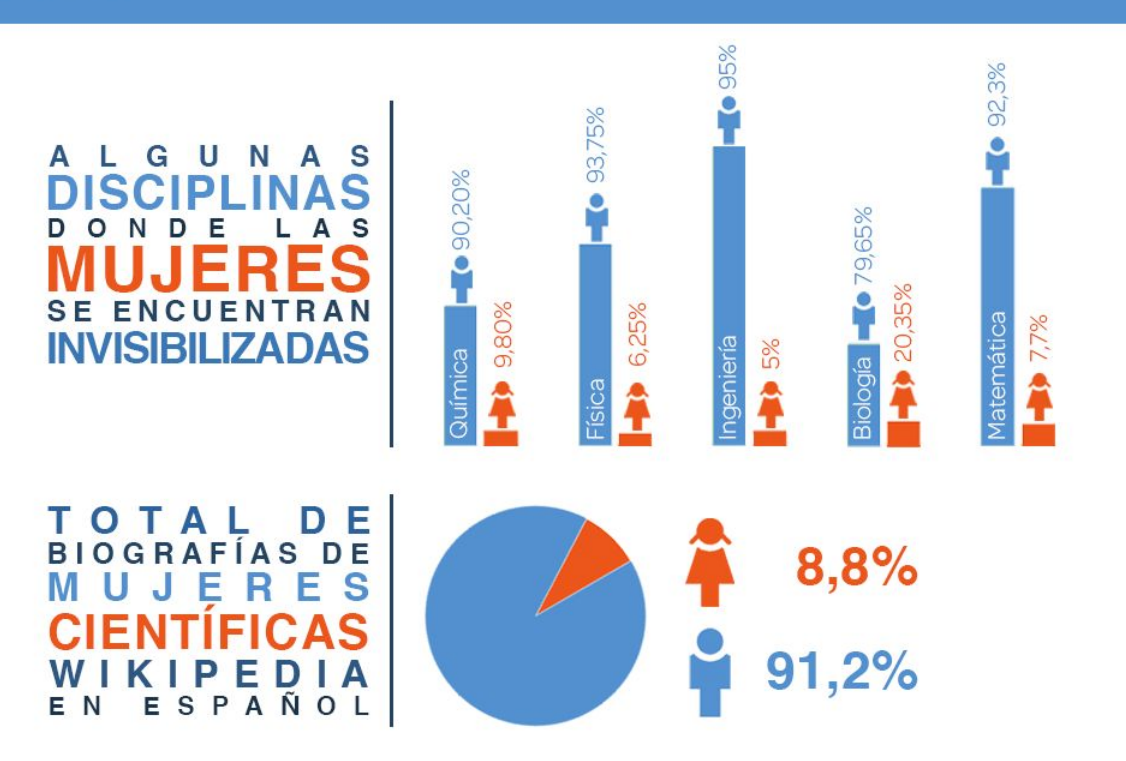

Visibilicemos a las científicas que hicieron y hacen historia.

Editá Wikipedia.

**¿Cómo podemos incorporar la perspectiva de género en la edición de artículos?**

**\* Titular el artículo con el nombre de soltera de la biografiada, y después aclarar en el artículo si tiene o adquiere apellido de casada.**

**\* No definirla por su condición de acompañante.**

**\* No usar el término "mujer de", usar "esposo y esposa", "esposos", "pareja" de acuerdo a las circunstancias.**

**¿Cómo podemos incorporar la perspectiva de género en la edición de artículos?** 

- **\* No otorgar preeminencia al estado civil de la biografiada.**
- **\* Evitar los diminutivos.**

**\* Evitar el uso de palabras que pongan el énfasis en el género.**

**\* Prestar atención a las fotografías que embellecen los artículos.**

**Manos a la obra, ¡comencemos a editar!**

# **¡TIPS PARA TENER EN CUENTA!**

Primer párrafo es el más importante, el **título** de del artículo debe destacarse en **negrita**. En este apartado debes **enlazar** y **referenciar**.

Un artículo para estar completo debe tener: **enlaces**  dentro de los artículos, **referencias**, **categorías.**

# **¿QUÉ ES Y QUÉ NO ES UNA FUENTE?**

● Documentos históricos, Fallos, Resoluciones, Decretos.

● Artículos, Ponencias, Papers, Periódicos, Páginas web institucionales, Libros.

● NO se puede citar como fuente: Facebook,

Twitter, Instagram, Wikipedia ni blogs.

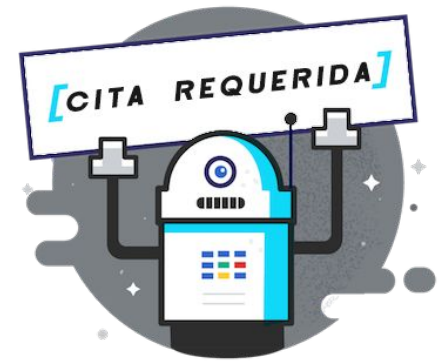

### **Cuestiones a tener en cuenta**

➔ **Para iniciar el trabajo en Wikipedia usar el espacio de Taller.**

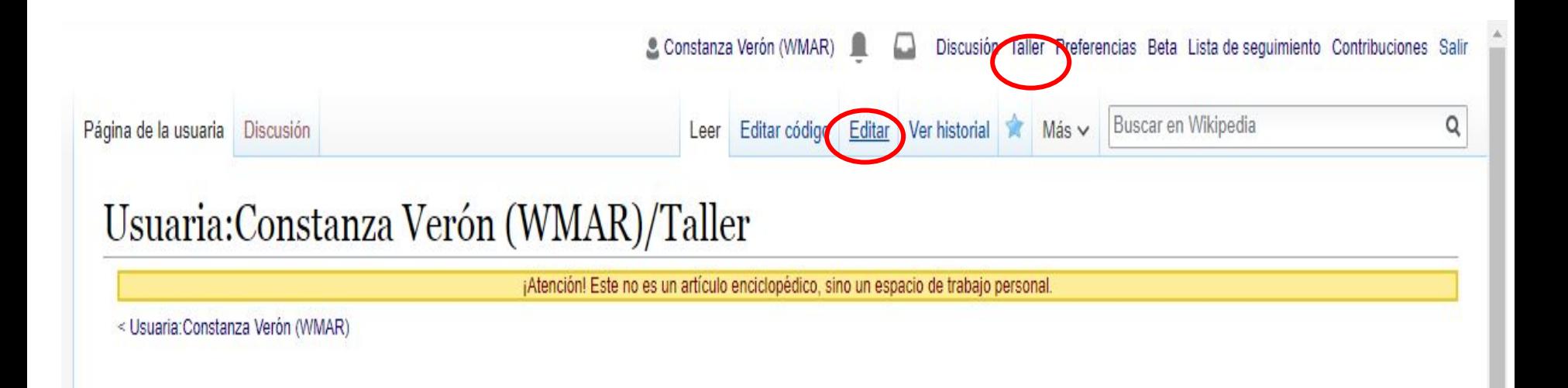

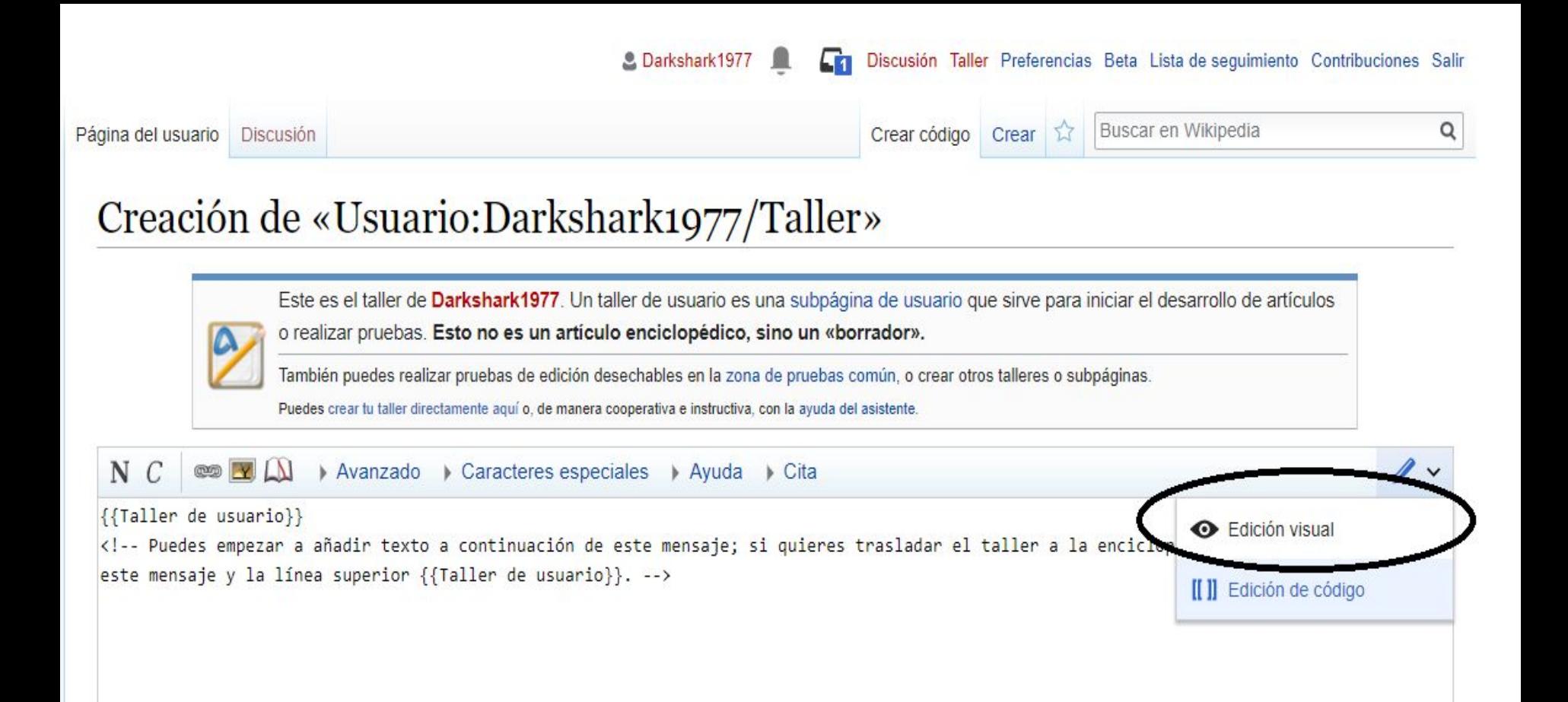

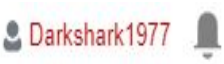

Lm

Discusión Taller Preferencias Beta Lista de seguimiento Contribuciones Salir

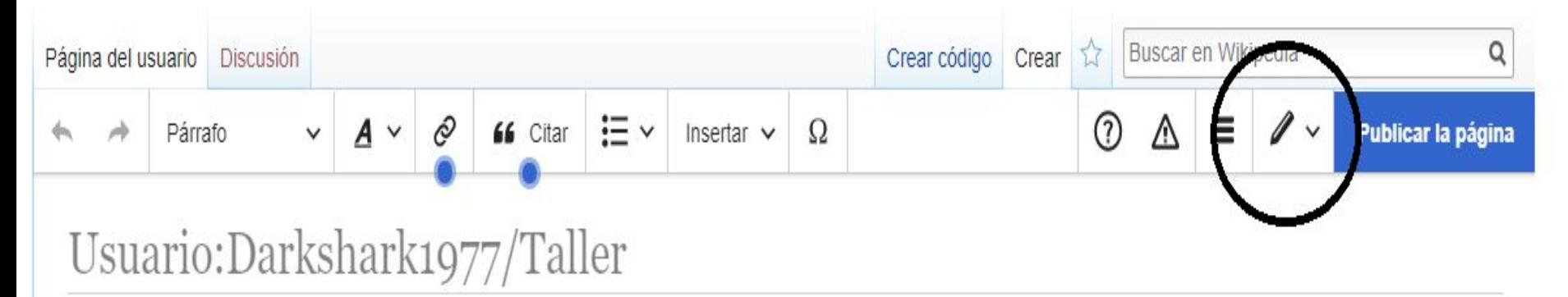

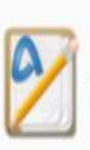

Este es el taller de Darkshark1977. Un taller de usuario es una subpágina de usuario que sirve para iniciar el desarrollo de artículos o realizar pruebas. Esto no es un artículo enciclopédico, sino un «borrador».

También puedes realizar pruebas de edición desechables en la zona de pruebas común, o crear otros talleres o subpáginas.

Puedes crear tu taller directamente aquí o, de manera cooperativa e instructiva, con la ayuda del asistente.

Puedes empezar a aña...

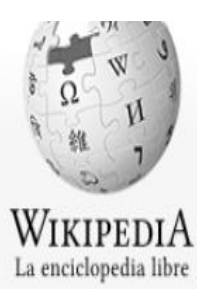

Portal de la comunidad

Cambios recientes

Páginas nuevas Página aleatoria

### Buscar en Wikipedia Ō Crear código Página del usuario Discusión Crear **三、** Ò (?) Ξ Párrafo A 66 Citar Insertar  $\vee$ Ω Λ Publicar la página  $\blacktriangle$  $\checkmark$  $\checkmark$  $\checkmark$  $\sim$

### Usuario:Darkshark1977/Taller

Este es el taller de **Darkshark1977**. Un taller de usuario es una subpágina de usuario que sirve para iniciar el desarrollo de artículos o realizar pruebas. Esto no es un artículo enciclopédico, sino un «borrador».

También puedes realizar pruebas de edición desechables en la zona de pruebas común, o crear otros talleres o subpáginas.

Puedes crear tu taller directamente aguí o, de manera cooperativa e instructiva, con la ayuda del asistente.

### **O** Puedes empezar a aña...

Azucena Villaflor de De Vincenti (Avellaneda, provincia de Buenos Aires, 7 de abril de 1924 – desaparecida, 10 de diciembre de 1977)<sup>[1]</sup> fue una activista social argentina, una de las fundadoras<sup>[2]</sup> de la asociación de las Madres de Plaza de Mayo, dedicada a buscar a los desaparecidos durante el terrorismo de Estado en Argentina.

Ayuda

Portada

Actualidad

Herramientas

Lo que enlaza aquí Contribuciones del usuario **Registros** Ver los grupos del ueuario

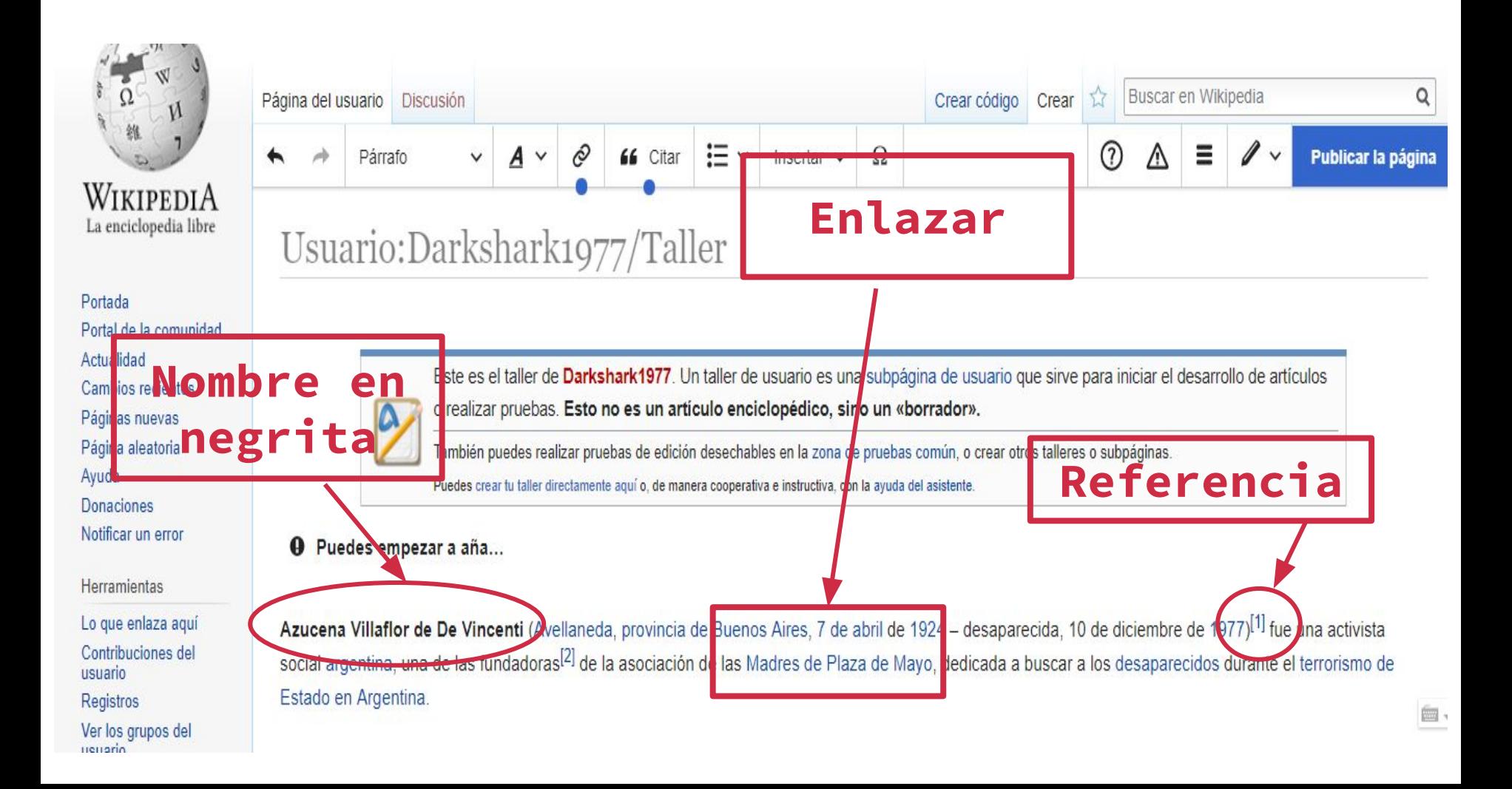

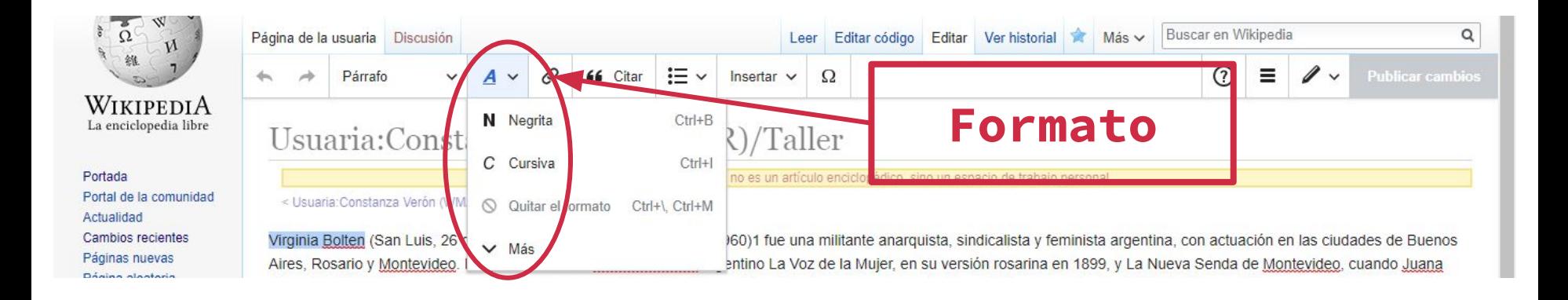

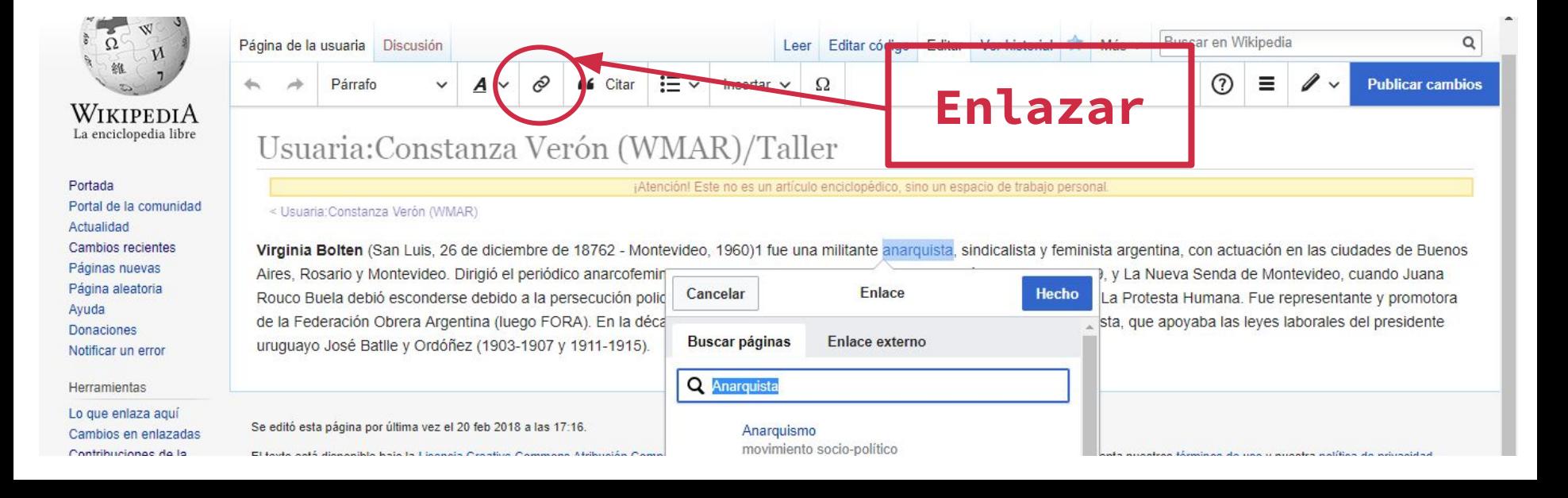

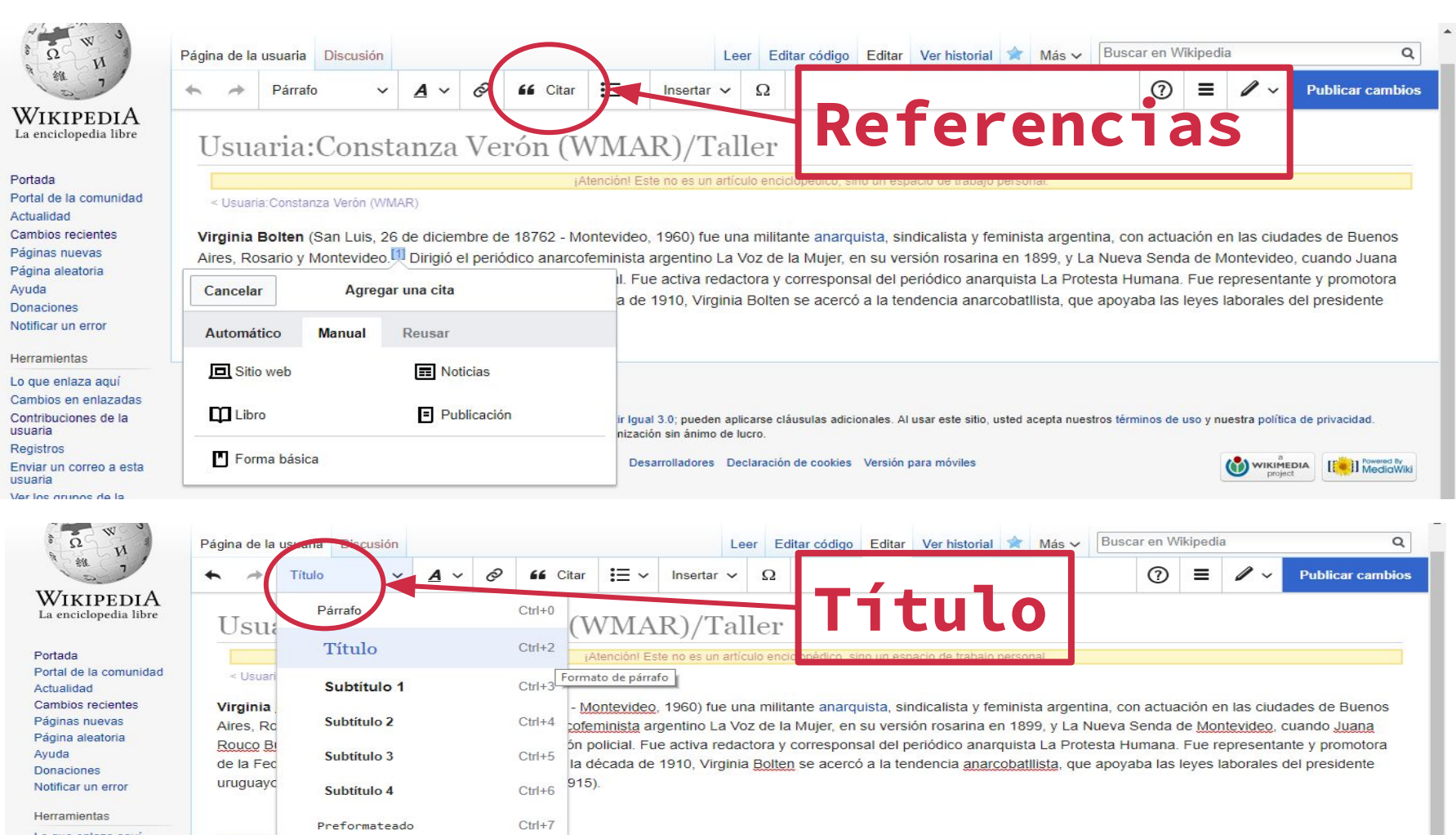

 $Ctrl+8$ 

Bloque de cita

Lo que enlaza aquí Cambios en enlazadas Contribuciones de la

Vida y

# **EN RESUMEN, ¿QUÉ ES IMPORTANTE TENER EN CUENTA A LA HORA DE EDITAR?**

- **1- Trabajar en el área de taller.**
- **2- Crear artículos con valor enciclopédico.**
- **3-Tener variedad de referencias.**

**4- Qué el artículo este construido de acuerdo al manual de estilo: con referencias y enlaces internos que lleven a otros artículos de Wikipedia.** 

**5- Qué el texto este construido por uno mismo. No se permite el copypasteo.** 

# iGracias!

[correo@wikimedia.org.ar](mailto:correo@wikimedia.org.ar) @wikimedia\_ar [www.wikimedia.org.ar](http://www.wikimedia.org.ar)